## Fort Collins, CO - Option 2

## Details

Page contains the QR Code to use for the **Fort Collins, CO site AND Option 2** in returning equipment.

**ONLY Use this QR Code, IF you are associated with/reported to the Fort Collins, CO site, and have the Original Box AND Internal Packing Materials.**

1. Scan the **QR Code** and it will take you to the appropriate FedEx site.

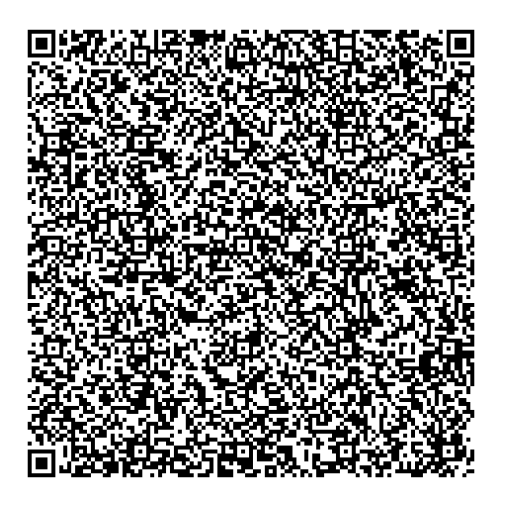

- 2. If the QR Code doesn't work for some reason, click on this **[link](https://fulfillment.fedex.com/web/commerce/rma-web?customerId=2557938&token=eyJjdHkiOiJKV1QiLCJlbmMiOiJBMTI4Q0JDLUhTMjU2IiwiYWxnIjoiZGlyIn0..yYJ5cj8zdbJ1F28gc32njg.CDJWN1YrrKKR2ow8_siRmgv5VH1vtbonLDpY_0zEgupuC64ae4qjvl7--R1sRbmxJRCWr2rbWDci70DZ-7cscLwm-YDFuzxeXZ2cr88hMf1wVNjJYltPgdVYxt9cSyhE-OhJrRtd6of802ZguI2JbxiRaOtmgyveLJGlxRN0i_gDR2pI0esbY2P7Au8_Nlap3qliORpRUYLPIQoJlCFPDGIEcqV8UFjitxmTHPgxHcZ_plVQBU7pluFREaF6LZLR5OglElpBli_nrxNrNSSs1dsaD5spHWNBL4dxAWXh42oXnUH7U5i97LIhHdXAOBtGAUzaup0EoKMLiffamJ1h1W3zVAs_ZACKUWx7SGsYnDEqlX7KlpUqZIm9tC0GcICc0chfqbFp5fjB6V4o8jSTmv10cB4UcLhCDtdC6gw9hw2XINdhE83KbPLb_vbNie4XHlYrgYmLgImZ2Q_dX_IxTw.kqaE7bXTj2tJbFOMaG89HQ).**
- 3. **If you do have the packing material**, please wrap/pack the equipment up and put it in the original box that you received.
- 4. Complete all the **Required fields** on the **Return Shipping Labels** screen**.** In the **Your Information** section, enter your **Name, Mailing Address,** and **Phone Number.** In the **Merchant Supplied Additional Information** section, enter **529190-FTC.** Once everything is entered, click on **Continue**.

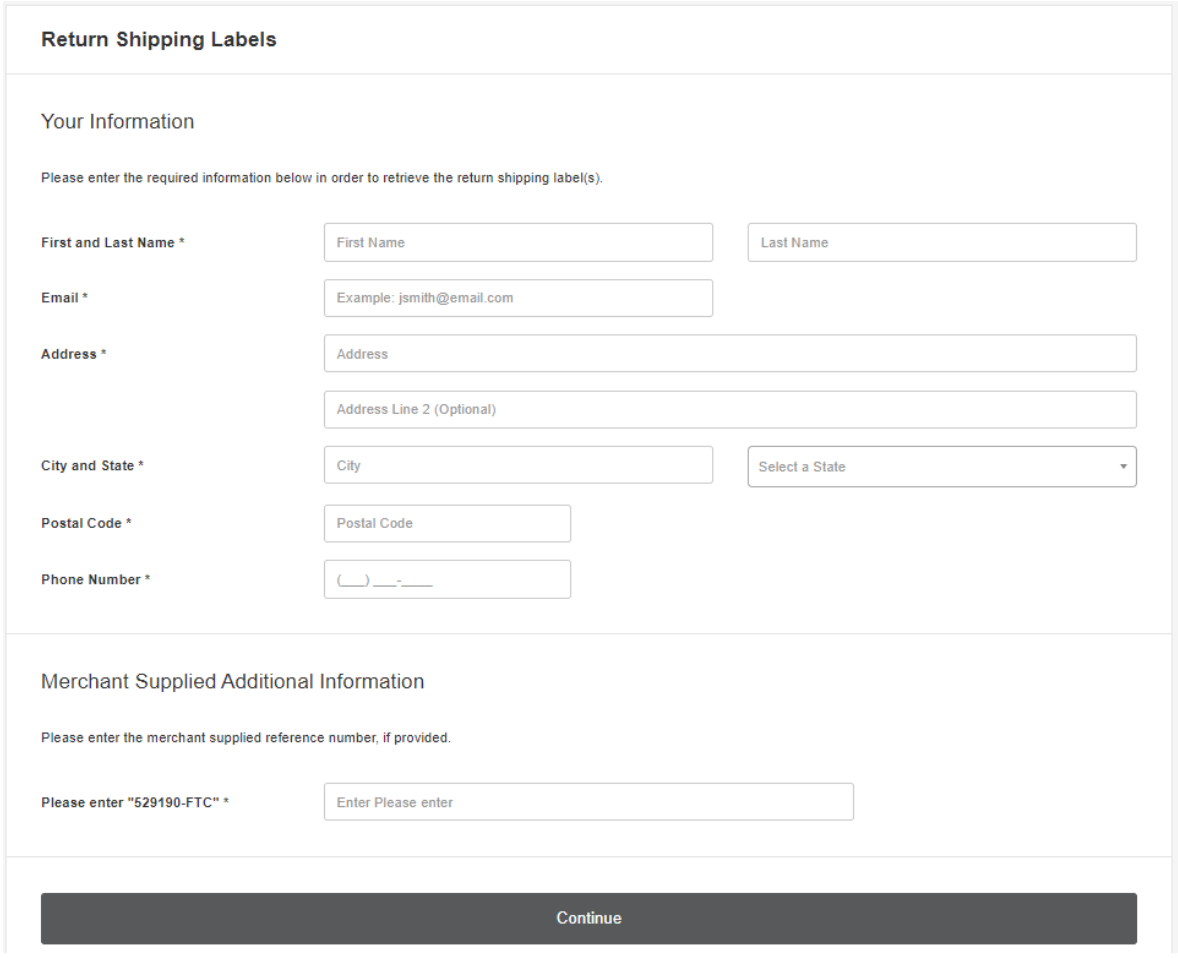

5. Confirm the information entered is correct and click on **Submit Information**.

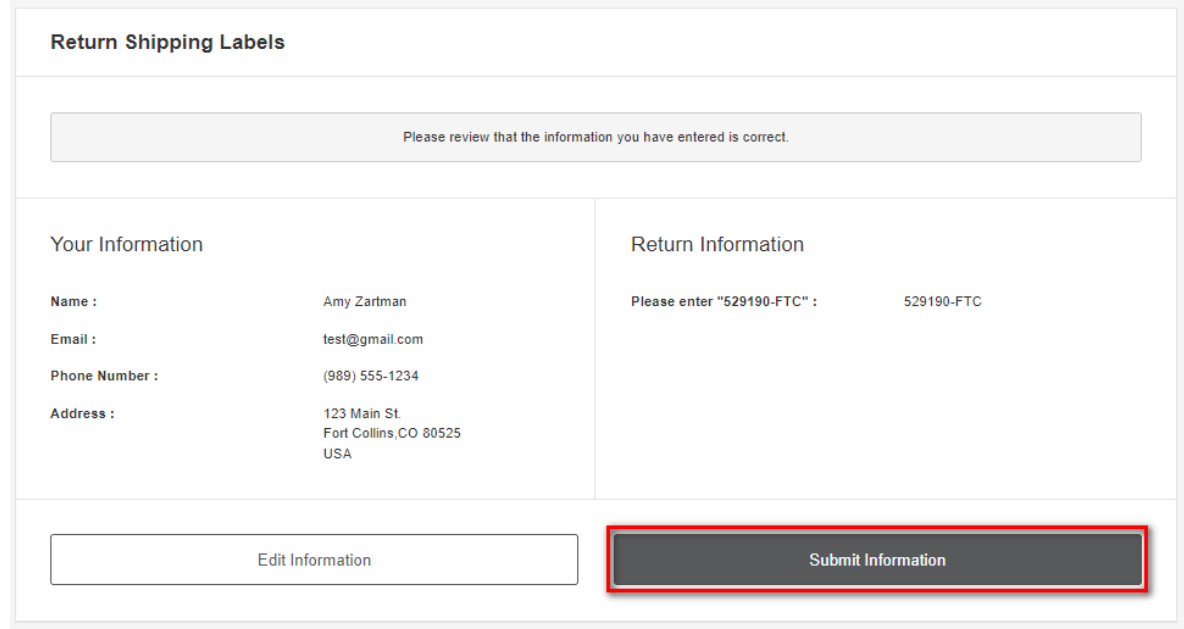

6. Click on the **Print Label** button. Print the label, place it on the box, and take it to a local FedEx

Location.

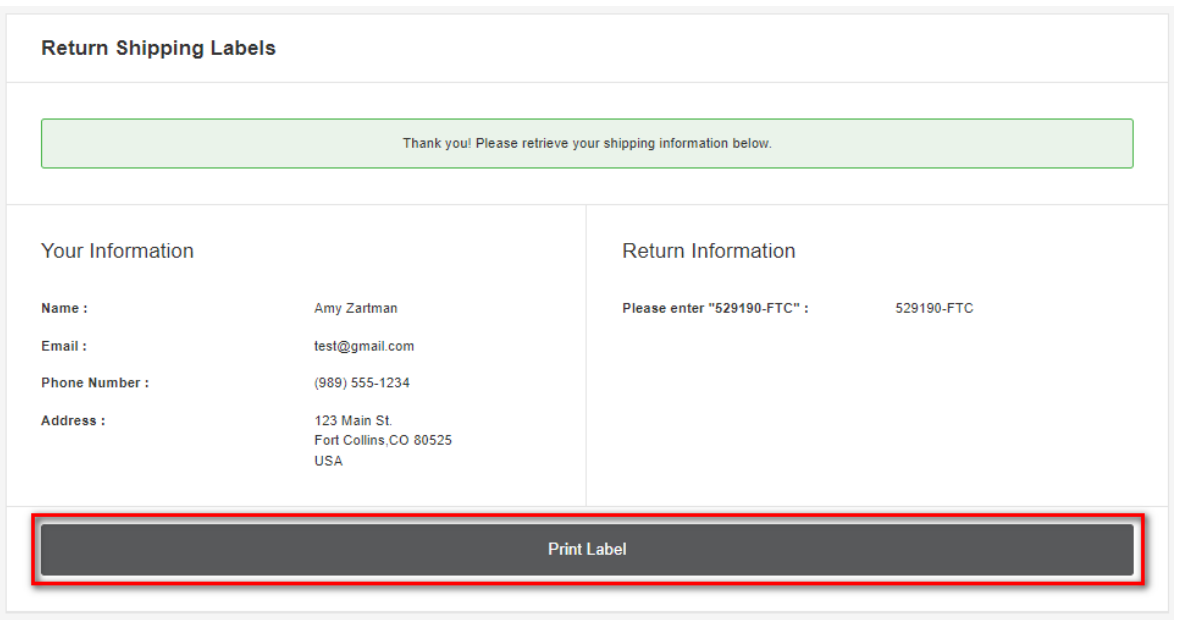

7. The label will show you the 3 closet locations that accept FedEx packages. Here's an example:

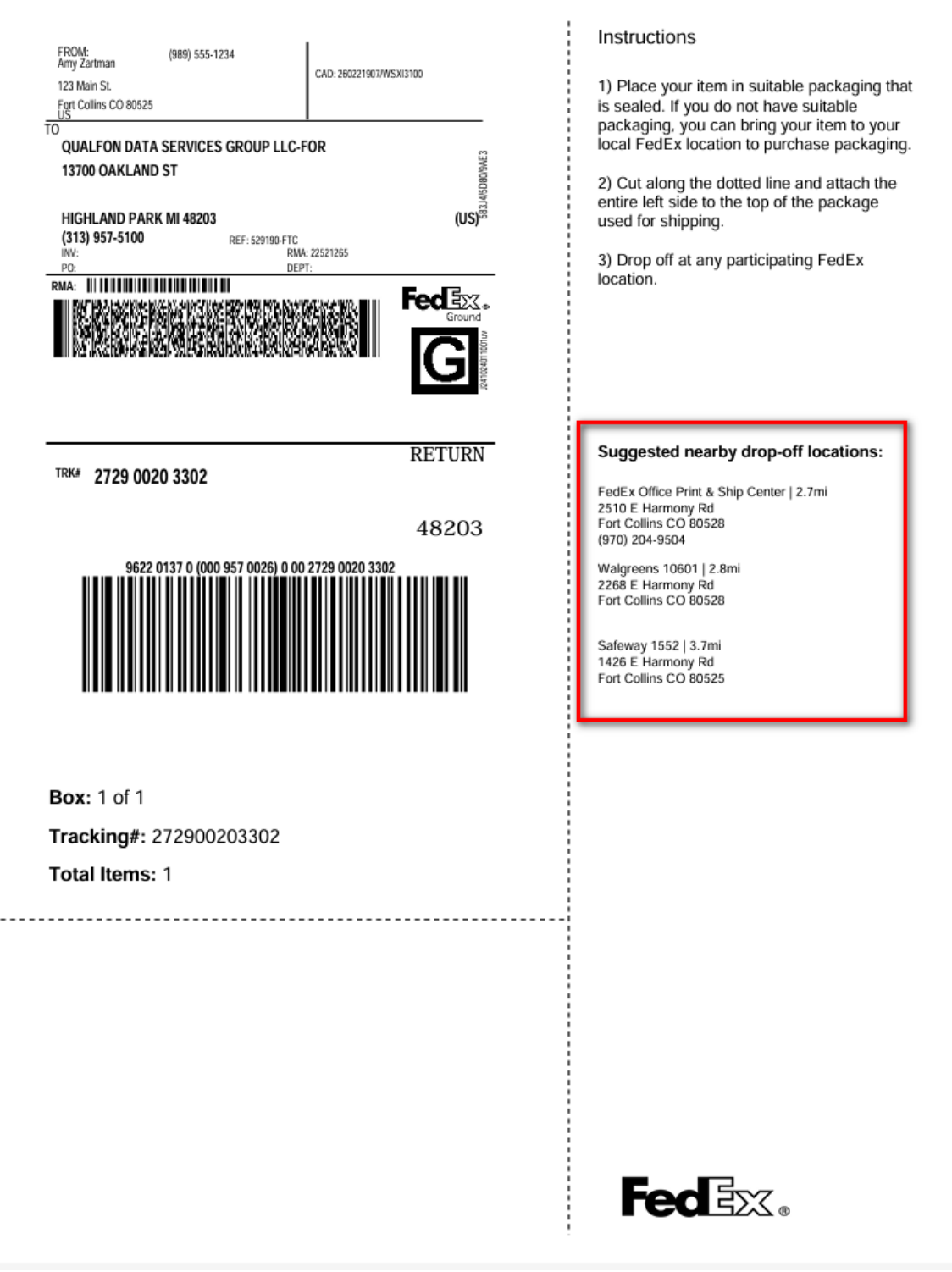

8. Keep a copy of the tracking information in case there are any issues.

## Related Articles

## Revision History

Date Created: 03/01/2024 12:41 pm EST Last Modified: 04/02/2024 9:42 am EDT